# モディオダール処方 事前チェック項目

下記内容をご記入のうえ、FAX または郵送にて当院までお送り下さい

## 【1】貴院情報

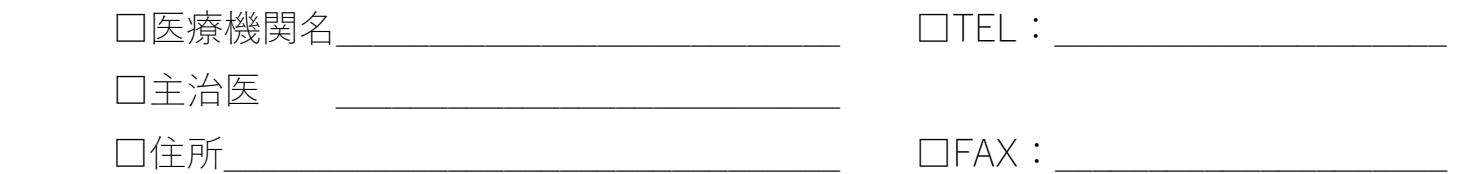

#### 【2】カルテに登録する際の患者情報

フリガナ

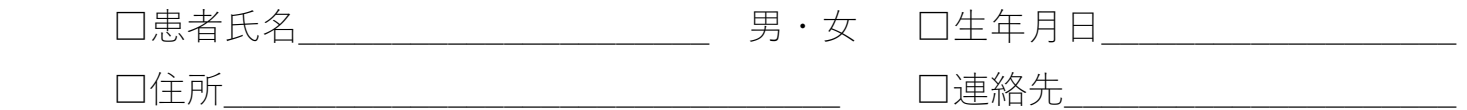

## 【3】確定診断の医療機関等の情報

 □実施医療機関名( ) □検査日( ) □確定診断名(ナルコレプシー ・ 特発性過眠症 ・ 閉塞性睡眠時無呼吸症候群) ※検査データがありましたら、検査データの添付もお願いします。 ※当院で検査、確定診断されている場合は必要ありません。

## 【4】モディオダール服用歴

いつから服用しているのか、どのような症状があるか、現在の状態 など

#### 【5】その他服薬情報

 モディオダールとの兼ね合いを確認するため、その他疾患の服用情報の 記載をお願いします。(薬剤情報添付可)

◎対象となる患者1人1人の情報が必要となります ◎上記内容を確定診断医師が確認後、推薦ID発行可否のお返事をさせていただきます